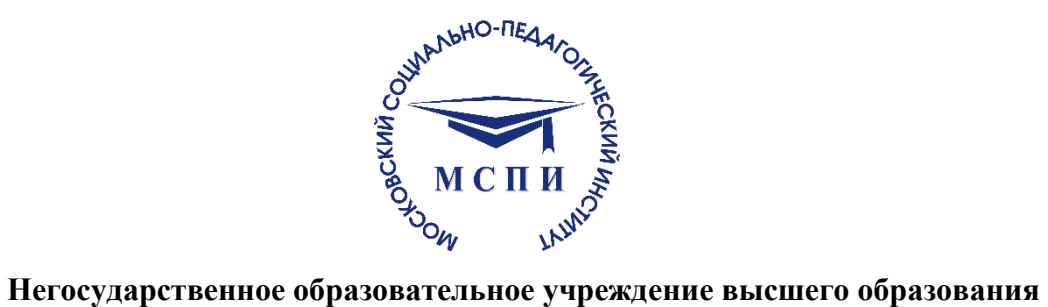

# **МОСКОВСКИЙ СОЦИАЛЬНО-ПЕДАГОГИЧЕСКИЙ ИНСТИТУТ (НОУ ВО «МСПИ»)**

**Факультет коррекционной педагогики и специальной психологии**

## **МЕТОДИЧЕСКИЕ РЕКОМЕНДАЦИИ ДЛЯ НАПИСАНИЯ КУРСОВЫХ РАБОТ**

**Москва 2020**

## **1. Требования к курсовой работе бакалавра**

1.1. Курсовая работа бакалавра (далее – КР) представляет собой самостоятельное законченное исследование на заданную (выбранную) тему, написанное студентом под руководством руководителя КР, свидетельствующее об умении студента работать с литературой, обобщать и анализировать фактический материал, используя теоретические знания и практические навыки, полученные при освоении образовательной программы.

1.2. Оформление КР должно соответствовать требованиям, изложенным в соответствующих разделах настоящих Методических рекомендаций.

1.3. Тема КР утверждается на заседании кафедры дошкольной дефектологии и логопедии.

1.4. Рекомендованный объем КР – от 30 до 50 страниц печатного текста (включая список литературы и не включая приложения).

1.5. КР бакалавра имеет общепринятую структуру и состоит из введения, основной части и заключения.

1.6. За период обучения студент должен выполнить две КР, первая из которых носит теоретический характер, а вторая включает в себя описание констатирующего эксперимента.

## **2. Общая характеристика и требования к составляющим КР бакалавра 2.1. Требования к теме КР.**

Формулировка темы КР зависит от профиля, на которым обучается бакалавр. Профиль «Логопедия» обязательно предполагает, что исследование посвящено речевым нарушениям, профиль «Специальная дошкольная педагогика и психология» предполагает изучение детей исключительно раннего или дошкольного возраста с нарушениями когнитивной сферы, эмоционально-волевой сферы и поведения, а также опорно-двигательного аппарата. Профиль «Специальная психология» предполагает изучение детей и взрослых с нарушениями когнитивной или эмоционально-волевой сферы и поведения.

*Курсовая работа № 1.* Предполагает исключительно теоретический анализ литературных источников с использованием таких методов как синтез, анализ, интерпретация и др. поэтому тема в данном случае носит описательный характер.

## *Пример.*

- ✓ *Тема курсовой работы «Особенности развития речи детей старшего дошкольного возраста с фонетико-фонематическими нарушениями речи».*
- ✓ *Тема курсовой работы «Особенности развития внимания детей старшего дошкольного возраста с задержкой психического развития».*

*Курсовая работа № 2.* Предполагает, что на основании теоретического анализа литературы по тематике исследования, будет проведен констатирующий эксперимент, описаны его результаты и разработана программа коррекционно-педагогической или логопедической работы.

## *Пример.*

✓ *Тема курсовой работы «Изучение фонематического восприятия детей старшего дошкольного возраста с фонетико-фонематическими нарушениями речи».*

✓ *Тема курсовой работы «Изучение особенностей развития внимания детей старшего дошкольного возраста с задержкой психического развития различного генеза».*

## **2.2. Требования к содержанию КР**

Содержание КР независимо от ее типа, включает в себя составляющие: введение, две главы, в каждой главе по два параграфа, выводы по главам, заключение, список используемой литературы, приложения (при наличии).

*Примеры оформления содержания.*

## **СОДЕРЖАНИЕ КР № 1.**

*Введение (*актуальность, объект, предмет, цель исследования, задачи исследования, методы исследования, структура исследования 2-3 стр.)

*Глава 1. Теоретико-методологические основы изучения особенностей развития детей дошкольного возраста с задержкой психического развития.*

*1.1. Характеристика нарушения*

*1.2. Психолого-педагогическая характеристика детей с определенным видом нарушения*

*Выводы по Главе 1*.(1 стр)

*Глава 2. Описание методов диагностики и коррекции определенного вида нарушения*

*2.1. Описание диагностических методик, ориентированных на выявление особенностей развития детей с определенным видом нарушения.*

*2.2. Описание методов коррекционно-педагогической или логопедической работы при определенном виде нарушения.*

*Выводы по Главе 2.* .(1 стр)

*Заключение.* (3 стр)

*Список используемой литературы* (не менее 20 источников)

*Приложения* (бланки диагностических методик, стимульный материал для проведения программы и т.д.)

*Курсовая работа № 1. Пример оформления содержания.*

## **СОДЕРЖАНИЕ КР № 2.**

*Введение (*актуальность, объект, предмет, цель исследования, задачи исследования, гипотеза исследования, методы исследования, база исследования, структура исследования 2- 3 стр.)

*Глава 1. Теоретико-методологические основы изучения особенностей развития детей дошкольного возраста с задержкой психического развития.*

- *1.1. Психолого-педагогическая характеристика детей с определенным видом нарушения*
- *1.2. Характеристика методов коррекционно-педагогической или логопедической работы с детьми с данным нарушением, обязательно с ссылкой на ФИО исследователей.*

*Выводы по Главе 1*.(1 стр)

*Глава 2. Опытно-экспериментальная работа* 

*2.1. Диагностика особенностей развития детей с определенным видом нарушения.*

*2.2. Программа коррекционно-педагогической или логопедической работы при определенном виде нарушения.*

*Выводы по Главе 2.* .(1 стр)

*Заключение.* (3 стр)

*Список используемой литературы* (не менее 20 источников)

*Приложения* (бланки диагностических методик, стимульный материал для проведения программы и т.д.)

Введение является отдельным, самостоятельным блоком текста работы, который ни в содержании, ни в тексте не обозначается цифрами.

Во введении необходимо отразить следующее:

- Обоснование выбора темы, ее актуальность;
- свидетельствующие об актуальности темы (данные статистических  $\bullet$  Факты. исследований, ссылки на нормативные документы (ФЗ, ФГОС, локальные акты учреждений, являющихся базами проведения исследования и т.д.);
- характеристику степени разработанности темы в отечественной и зарубежной науке (обязательно с ФИО исследователей);
- объект и предмет исследования;
- Основную цель и задачи работы;
- Гипотезу исследования (при наличии);
- методы исследования;
- характеристику практической значимости исследования;
- базу исследования (при наличии);

• представление структуры работы.

Объект исследования - это то, на что направлен процесс познания (широкий круг понятий).

Предмет исследования - это наиболее значимые с теоретической или практической точки зрения закономерности, свойства, стороны, проявления, особенности объекта, которые подлежат непосредственному изучению. Это угол зрения на объект, аспект его рассмотрения, дающий представление о том, что конкретно будет изучаться в объекте, как он будет рассматриваться, какие новые отношения, свойства, функции будут выявляться.

Цель работы определяет, для чего проводится исследование, что планируется получить в результате. Достижение цели бакалаврской работы ориентирует студентов на решение выдвинутой проблемы в двух основных направлениях - теоретическом и прикладном.

Задачи работы представляют собой способы достижения поставленной цели. Это этапы, на каждом из которых производится та или иная исследовательская операция (задачи исследования соответствуют параграфам).

Представление использованных методов исследования позволяет оценить полноту охвата полученных студентом умений и навыков при выполнении бакалаврской работы.

2.6. Характеристика структуры курсовой работы представляет собой краткое содержание глав и параграфов основной части.

В основной части курсовой работы должно быть полно и систематизировано изложено состояние вопроса, которому посвящено данное исследование. Предметом анализа выступают новые идеи, проблемы, возможные подходы к их решению, результаты предыдущих исследований, а также возможные пути достижения поставленных цели и задач. Завершить основную часть желательно обоснованием выбранного направления работы.

Основная часть состоит, из двух глав, каждая из которых включает два параграфа в зависимости от темы исследования и его целей.

Глава 1. Является теоретической.

B теоретической части проявляется умение студента систематизировать существующие разработки и теории по данной проблеме, критически их осмысливать, выделять существенное, оценивать опыт других исследователей, определять главное в изученности темы с позиций современных подходов, аргументировать собственное мнение. Поскольку в курсовой работе изучается определенная тема, то обзор работ предшественников следует делать только по вопросам выбранной темы. В обзоре литературы не нужно излагать все, что стало известно студенту из прочитанного и имеет лишь косвенное отношение к его работе.

При изложении спорных вопросов необходимо приводить мнения различных авторов. Если в работе критически рассматривается точка зрения какого-либо автора, при изложении его мысли следует приводить цитаты: только при этом условии критика может быть объективной. Обязательным при наличии разных подходов к решению изучаемой проблемы является сравнение рекомендаций, содержащихся в действующих инструктивных материалах и работах различных авторов. Только после проведения сравнения следует обосновать свое мнение по спорному вопросу и выдвинуть соответствующие аргументы.

Теоретическая часть является обоснованием будущих разработок, так как позволяет выбрать методологию и методику всестороннего анализа проблемы.

Глава 2. Является для курсовой работы № 1 теоретической, для курсовой работы № 2 практической. Практическая (аналитическая) часть работы должна содержать общее описание объекта исследования, анализ изучаемой проблемы, а также фактические данные, обработанные при помощи современных методик и представленные в виде аналитических выкладок. Кроме того, должны быть приведены расчеты отдельных показателей, используемых в качестве характеристик объекта. В практической части также проводится обоснование последующих разработок. От полноты этой части зависит глубина и обоснованность предлагаемых мероприятий.

Практическая (проектная) часть работы – разработка рекомендаций и мероприятий по решению изучаемой проблемы (например, разработка стратегии развития предприятия, разработка плана маркетинговой стратегии и т.д.).

В курсовой работе каждая глава должна заканчиваться выводами.

**Выводы** – новые суждения, а точнее умозаключения, сделанные на основе анализа теоретического и/или эмпирического материала (делаются на основе задач исследования, приведенных во введении).

**2.7. В заключении** курсовой работы бакалавра отражаются следующие аспекты:

- актуальность изучения проблемы в целом или ее отдельных аспектов;
- целесообразность применения тех или иных методов и методик;
- сжатая формулировка основных выводов, полученных в результате проведения исследования.

2.8. После заключения располагается список литературы. На каждый источник из списка литературы обязательно должна быть ссылка в тексте. Список литературы должен состоять из монографических работ, научных статей (нормативные акты не являются ни монографическими работами, ни научными статьями).

2.9. Приложения располагают после списка литературы. Их цель – избежать излишней нагрузки текста различными аналитическими, расчетными, статистическими материалами, которые не содержат основную информацию. Каждое приложение начинается с новой страницы, имеет номер и заголовок.

#### **2.3. Подбор литературы**

2.3.1. Начало выполнения КР связано с процессом подбора литературы, который целесообразно начинать с изучения тех работ, которые близки к выбранной студентом тематике КР бакалавра.

2.3.2. Знакомиться с литературой рекомендуется в следующей последовательности:

1) руководящие документы – вначале законы, затем законодательные акты;

2) научные издания – сначала монографии, затем периодические издания;

3) статистические данные.

При этом вначале стоит изучить самые свежие публикации, затем – более ранние.

2.3.3. При подборе нормативно-правовых актов желательно использовать возможности тематического поиска документов в справочной правовой системе «Гарант», а также в других справочных системах («Консультант», «Кодекс» и др.). Данные справочноинформационные системы значительно облегчают тематический поиск необходимых нормативных документов.

2.3.4. Со статистическим и аналитическим материалом, связанным с протекающими в экономике процессами, можно ознакомиться в Интернете. При этом очень важным является умение работать в поисковых системах.

2.3.5. Для подбора изданий по интересующей теме могут быть использованы списки литературы, содержащиеся в уже проведенных исследованиях (диссертациях на соискание ученых степеней, отчетах по НИР и т.д.).

2.3.6. Значимость работ определяется известностью автора. В настоящее время для оценки работы как отдельных ученых, так и научных коллективов используется индекс научного цитирования (SCI: Science Citation Index) или его интернет-версия (WOS: Web of Sciences).

Индекс научного цитирования - реферативная база данных научных публикаций, индексирующая ссылки, указанные в пристатейных списках этих публикаций и предоставляющая количественные показатели данных ссылок (например, суммарный объем цитирования, индекс Хирша и др.). Индекс цитирования – это принятая в научном мире мера «значимости» трудов какого-либо ученого. Величина индекса определяется количеством ссылок на этот труд (или фамилию автора) в других источниках.

2.3.7. При подборе литературы необходимо сразу составлять библиографическое описание отобранных изданий в строгом соответствии с требованиями, предъявляемыми к оформлению списка литературы. Данный список литературы по теме выпускной квалификационной работы согласовывается с руководителем ВКР.

#### 2.4. Стиль изложения научных материалов

2.4.1. Курсовая работа должна быть выдержана в научном стиле, который обладает некоторыми характерными особенностями.

Прежде всего, научному стилю характерно использование конструкций, исключающих употребление местоимений первого лица единственного и множественного числа, местоимений второго лица единственного числа. В данном случае предполагается использовать неопределенно-личные предложения (например, «Сначала производят отбор факторов для анализа, а затем устанавливают их влияние на показатель»); формы изложения от третьего лица (например, «Автор полагает...»); предложения со страдательным залогом (например, «Разработан комплексный подход к исследованию...»).

2.4.2. В научном тексте нельзя использовать разговорно-просторечную лексику. Необходимо применять терминологические названия. Если есть сомнения в стилистической окраске слова, лучше обратиться к словарю.

2.4.3. Важнейшим средством выражения смысловой законченности, целостности и связности научного текста является использование специальных слов и словосочетаний. Подобные слова позволяют отразить следующее:

- последовательность изложения мыслей (вначале, прежде всего, затем, во-первых, вовторых, значит, итак);
- переход от одной мысли к другой (прежде чем перейти к, обратимся к, рассмотрим, остановимся на, рассмотрев, перейдем к, необходимо остановиться на, необходимо рассмотреть);
- противоречивые отношения (однако, между тем, в то время как,
- тем не менее);
- причинно-следственные отношения (следовательно, поэтому, благодаря этому, сообразно с этим, вследствие этого, отсюда следует, что);
- различную степень уверенности и источник сообщения (конечно, разумеется, действительно, видимо, надо полагать, возможно, вероятно, по сообщению, по сведениям, по мнению, по данным);
- итог, вывод (итак, таким образом, значит, в заключение отметим, все сказанное позволяет сделать вывод, резюмируя сказанное, отметим).

2.4.4. Для выражения логической последовательности используют сложные союзы: благодаря тому что, между тем как, так как, вместо того

чтобы, ввиду того что, оттого что, вследствие того что, после того как, в то время как и др. Особенно употребительны производные предлоги

в течение, в соответствии с, в результате, в отличие от, наряду с, в связи с, вследствие и т.п.

2.4.5. В качестве средств связи могут использоваться местоимения, прилагательные и причастия (данные, этот, такой, названные, указанные, перечисленные).

2.4.6. В научной речи очень распространены указательные местоимения «этот», «тот», «такой». Местоимения «что-то», «кое-что», «что-нибудь» в тексте научной работы обычно не используются.

2.4.7. Для выражения логических связей между частями научного текста используются следующие устойчивые сочетания: «приведем результаты», «как показал анализ», «на основании полученных данных».

2.4.8. С целью образования превосходной степени прилагательных чаще всего используются слова «наиболее», «наименее». Не употребляется сравнительная степень прилагательного с приставкой по- (например, повыше, побыстрее).

2.4.9. Особенностью научного стиля является констатация признаков, присущих определяемому слову. Так, прилагательное «следующие», синонимичное местоимению «такие», полчеркивает послеловательность перечисления особенностей и признаков (например, «Рассмотрим следующие факторы, влияющие на формирование рынка труда»).

2.4.10. Сокращение слов в тексте не допускается (за исключением общепринятых).

2.4.11. Нельзя употреблять в тексте знаки  $\langle \langle , \rangle, =$ ,  $\mathbb{N}_2$ ,  $\langle \rangle$  без цифр, а также использовать в тексте математический знак минус (-) перед отрицательными значениями величин: в этом случае следует писать слово «минус».

2.4.12. В тексте используются только арабские цифры, но при нумерации кварталов, полугодий допускается употребление римских цифр.

2.4.13. При записи десятичных дробей целая часть числа от дробной должна отделяться запятой (например: 15,6 тыс. руб., 18,5 м<sup>2</sup>).

 $2.4.14.$ Изложение материала бакалаврской работе быть  $\mathbf{B}$ лолжно последовательным и логичным. Все главы должны быть связаны между собой. Следует обращать особое внимание на логические переходы от одной главы к другой, от параграфа к параграфу, а внутри параграфа - от вопроса к вопросу.

#### 3. Общие требования к оформлению курсовой работы бакалавра

3.1. Работа должна быть напечатана на одной стороне листа белой бумаги формата А4. Цвет шрифта должен быть черным. При компьютерном наборе рекомендуется кегль 14, полуторный междустрочный интервал, гарнитура шрифта - Times New Roman. Размеры верхнего и нижнего полей – 20 мм, левого поля – 30 мм, правого – 10 мм.

3.2. Абзацный отступ равен 1,27 см. Основной текст работы должен быть выровнен по ширине.

3.3. Нумерация страниц производится сквозным способом по всему тексту работы начиная с титульного листа, но цифры печатаются только со второго листа (в центре нижней части листа, без точки).

3.4. Бакалаврская работа начинается с титульного листа, на котором указываются сведения об учебном учреждении, где выполнена работа, название темы, вид выполненной работы, фамилия, инициалы, номер группы студента, а также фамилия, инициалы, ученая степень и звание руководителя ВКР, город и год выполнения работы (Форма № 1).

3.5. На второй странице работы размещается Содержание, в котором указываются названия и номера начальных страниц всех структурных частей работы (за исключением титульного листа). Сокращение «стр.» над номерами страниц не используется (Форма № 2).

3.6. Для акцентирования внимания на определенных терминах, формулах разрешается использование выделения жирным шрифтом, курсивом. Не допускаются использование подчеркивания, а также одновременное использование выделения курсивом и жирным шрифтом.

3.7. Внутри текста работы не допускается использование фамилий без инициалов. Инициалы всегда (кроме списка используемой литературы) должны стоять перед фамилией через пробел (например, И.И. Иванов).

## 4. Структурные элементы работы

Заголовки структурных элементов работы («Содержание»,  $4.1.$ «Введение», «Заключение», «Список используемой литературы») следует располагать в середине строки без абзацного отступа, без точки в конце и печатать строчными буквами (кроме первой прописной), без подчеркивания.

4.2. Главы и параграфы работы должны иметь заголовки. Заголовки не должны слово в слово совпадать ни друг с другом, ни с темой. Заголовки должны быть содержательными, отражать идеи, раскрываемые в тексте. Их назначение - направлять внимание на конкретный материал.

Заголовки глав следует располагать в середине строки без абзацного отступа и без точки в конце и печатать строчными буквами (кроме первой прописной), не подчеркивая.

Заголовки параграфов следует печатать с абзацного отступа, с прописной буквы без точки в конце, не подчеркивая. Если заголовок состоит из двух предложений, их разделяют точкой.

4.3. Главы рекомендуется начинать с нового листа. Между строчками заголовка следует делать один интервал, перед текстом – три интервала. Расстояние между заголовками главы и параграфа – два интервала.

4.4. Главы и параграфы работы следует нумеровать арабскими цифрами. Главы должны иметь порядковую нумерацию в пределах всего текста (за исключением приложений). Номер параграфа включает номер главы и порядковый номер параграфа, разделенные точкой (например, 1.1, 1.2 и т.д.). После номера главы, параграфа, пункта и подпункта в тексте точку не ставят. Заголовки третьего уровня в работе не используются.

#### **5. Оформление ссылок**

5.1.Важным моментом при написании КР является оформление ссылок на используемые источники. При использовании в тексте информации из источника, описание которого включено в список литературы, в тексте работы необходима библиографическая ссылка.

5.2. Библиографическая ссылка – это соответственное описание источника цитат, ее назначение – указать на источник используемого материала.

При *цитировании* текста цитата приводится в кавычках, а после нее в квадратных скобках указывается ссылка на литературный источник по списку используемой литературы и номер страницы, на которой в этом источнике помещен цитируемый текст. Например: [15, С. 237–239].

5.3. Если используется *ссылка на источник, но цитата из него не приводится*, то достаточно в квадратных скобках указать номер источника в соответствии со списком используемой литературы без приведения номеров страниц. Например [15].

5.4. При оформлении ссылок на положения нормативных правовых актов в квадратных скобках вместо номера страницы указывается номер соответствующей статьи (пункта) документа с обозначением символа «ст.» («п.»).

#### **6. Оформление перечислений**

6.1. В работе могут быть приведены перечисления, которые выделяются абзацным отступом. Перед каждой позицией перечисления ставится дефис или строчная буква со скобкой, приводимая в алфавитном порядке. Для дальнейшей детализации перечисления используют арабские цифры, после которых ставят скобку, приводя их со смещением вправо на два знака относительно перечислений, обозначенных буквами.

#### *Например:*

Существует четыре основных типа стратегий.

а) Стратегии концентрированного роста:

- 1) стратегия усиления позиций на рынке;
- 2) стратегия развития рынка;
- 3) стратегия развития продукта.
- б) Стратегии интегрированного роста:
	- 1) стратегия обратной вертикальной интеграции;
	- 2) стратегия прямой вертикальной интеграции.
- в) Стратегии диверсификационного роста:
	- 1) стратегия родственной диверсификации;
	- 2) стратегия неродственной диверсификации.
- г) Стратегии сокращения:
	- 1) стратегия ликвидации;
	- 2) стратегия сокращения;
	- 3) стратегия сокращения расходов.

## **7. Оформление таблиц**

7.1. Цифровой материал, как правило, оформляют в виде таблиц, что обеспечивает лучшую наглядность и удобство сравнения показателей. Таблицу в зависимости от ее

размера обычно помещают под текстом, в котором впервые дана на нее ссылка. Если объем таблицы превышает количество оставшегося места в конце страницы, то ее размещают на следующей странице, а свободное место заполняется текстом, следующим за таблицей.

7.2. Каждая таблица должна иметь заголовок, точно и кратко отражающий ее содержание. Заголовок таблицы следует помещать над таблицей по центру и печатать строчными буквами (кроме первой прописной). Переносы слов в заголовках таблиц не допускаются. В конце заголовка таблицы точка не ставится.

7.3. Если таблица заимствована из книги или статьи другого автора, на нее должна быть оформлена ссылка (пример на стр. 15).

7.4. В правом верхнем углу над заголовком таблицы помещают надпись «Таблица» (с заглавной буквы) с указанием номера таблицы. Расстояние между словом «Таблица» и предшествующим абзацем должно составлять два полуторных междустрочных интервала, расстояние между словом «Таблица» и заголовком, а также между заголовком и самой таблицей должно составлять один полуторный интервал.

7.5. Таблицы должны иметь сквозную нумерацию по всему тексту. После номера таблицы точку не ставят. Знак «№» перед номером таблицы не используется.

7.6. В таблицах допускается применять меньший размер шрифта, чем в основном тексте, и одинарный междустрочный интервал. Не допускается выделение курсивом или полужирным шрифтом заголовков граф и строк таблиц, а также самих табличных данных. Заголовки граф и строк таблицы должны начинаться с прописной буквы, а подзаголовки граф – со строчной буквы, если они составляют одно предложение с заголовком. Подзаголовки, имеющие самостоятельное значение, начинаются с прописной буквы. В конце заголовков и подзаголовков граф и строк точки не ставят.

7.7. К цифровым табличным данным должны быть указаны единицы измерения. Если данные таблицы имеют разные единицы измерения, то они указываются в соответствующих заголовках (подзаголовках) граф или строк таблицы. В случае, когда все табличные данные имеют одну единицу измерения, эту единицу приводят над таблицей справа, используя предлог «в» (например, в тыс. руб., в га, в м<sup>2</sup>, в процентах и т.п.).

7.8. Цифровые значения в графах таблиц проставляют так, чтобы разряды чисел по всей графе были расположены один под другим. В одной графе следует соблюдать одинаковое количество десятичных знаков для всех значений величин.

7.9. При отсутствии отдельных данных в таблице следует ставить прочерк. Если данные графы (строки) таблицы не требуют заполнения, то следует ставить знак «х».

7.10. Для облегчения пользования таблицей допускается проводить горизонтальные линии, разграничивающие строки таблицы.

7.11. Ширина таблицы должна соответствовать ширине основного текста. При превышении ширины таблицу следует размещать в альбомном формате по тексту или в Приложении.

7.12. При переносе нельзя отделять заголовок таблицы от самой таблицы, оставлять на странице только «шапку» таблицы без записи хотя бы одной строки табличных данных. Итоговая строка также не должна быть отделена от таблицы.

*Например:*

Таблица 1

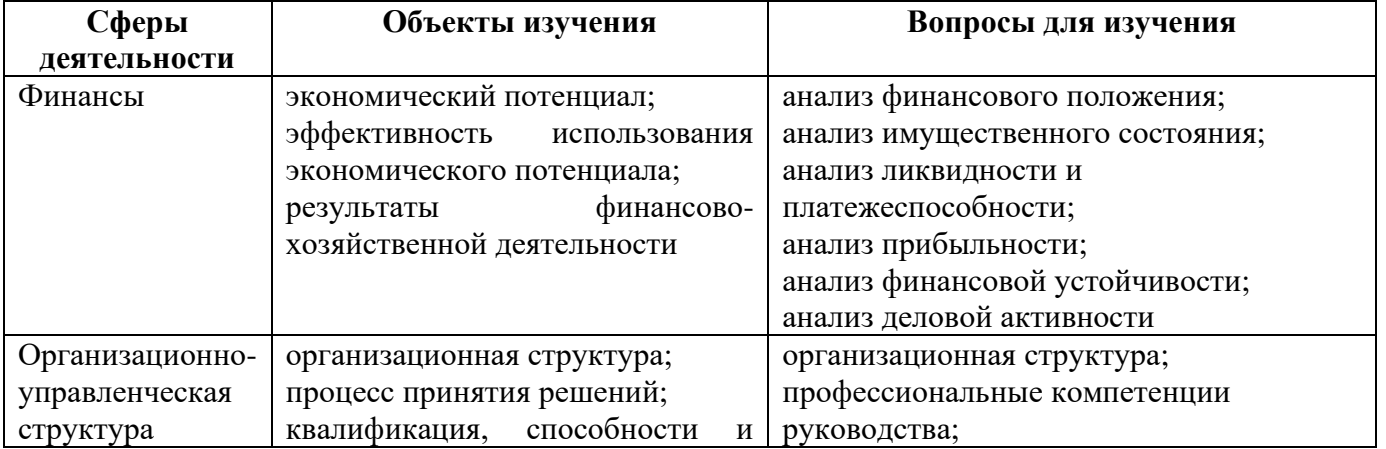

#### **Структура внутреннего анализа предприятия<sup>1</sup>**

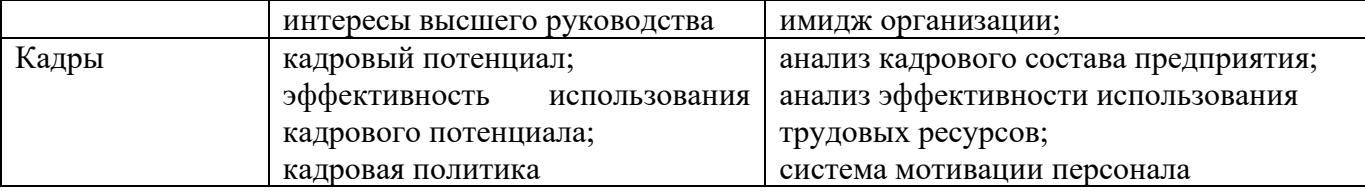

<sup>1</sup> Сост. по источнику: Горина Т. Ю. Методические основы и учетно-информационное обеспечение стратегического анализа деятельности малого и среднего предпринимательства: автореф. дис. канд. эконом. наук. Тольятти, 2008.

Печать основного текста после завершения таблицы начинается через два полуторных междустрочных интервала.

#### **8. Оформление иллюстраций**

8.1. В качестве иллюстраций в работах могут быть представлены чертежи, схемы, диаграммы, рисунки и т.п. Все иллюстрации обозначают в тексте словом «рисунок».

8.2. Иллюстрации могут быть выполнены как в черно-белом, так и в цветном варианте.

8.3. Рисунки в зависимости от их размера располагают в тексте непосредственно после того абзаца, в котором данный рисунок был впервые упомянут, или на следующей странице, а при необходимости – в приложении. Рисунок должен располагаться в центре.

8.4. Все рисунки должны иметь наименование, которое помещают под иллюстрацией. Перед наименованием вводят слово «Рис.» (с заглавной буквы), затем пробел, после чего указывают номер рисунка. Слово «Рис.» начинают печатать с абзацного отступа.

8.5. Рисунки должны иметь сквозную нумерацию по всему тексту. После номера рисунка также должна ставиться точка, затем пробел и наименование рисунка, которое печатают строчными буквами (кроме первой прописной). Точку в конце наименования рисунка не ставят.

Следует отметить, что нумерация рисунков проводится отдельно от нумерации таблиц.

8.6. Если иллюстрация заимствована из книги или статьи, на нее должна быть оформлена ссылка в конце наименования рисунка.

Печать основного текста после наименования рисунка начинается через два полуторных междустрочных интервала.

## **9. Оформление списка используемой литературы**

9.1. В конце работы располагается Список используемой литературы, который позволяет автору документально подтвердить достоверность приводимых материалов и показывает степень изученности проблемы.

9.2. В Список используемой литературы включаются только те источники, которые непосредственно изучались при написании работы. На каждый источник, указанный в списке литературы, должна быть ссылка в тексте.

9.3. Источники должны располагаться в следующем порядке:

1) нормативные правовые акты;

2) монографическая литература;

3) ресурсы Интернета;

4) фондовые материалы.

5) иностранная литература (размещается в алфавитном порядке).

9.4. Список используемой литературы имеет сквозную единую нумерацию.

Источники следует нумеровать арабскими цифрами и печатать с абзаца.

9.5. Нормативные правовые акты должны приводиться в следующей последовательности:

1) конституции (Российской Федерации, субъектов РФ);

2) законы (федеральные, субъектов РФ);

3) указы (Президента РФ, высших должностных лиц субъектов РФ);

4) постановления (Правительства РФ, высших исполнительных органов государственной власти субъектов РФ);

5) нормативные правовые акты органов местного самоуправления;

6) письма, инструкции, распоряжения, приказы министерств и ведомств.

9.6. В списке используемой литературы нормативные правовые акты одинаковой юридической силы располагаются строго в хронологическом порядке по мере их принятия (от ранее принятых к более поздним документам).

9.7. При библиографическом описании нормативных правовых актов сначала указывается статус документа (например, Федеральный закон, Указ Президента РФ и т.п.), затем его название, после чего приводится дата принятия документа, его номер и дата последней редакции.

9.8. Специальная литература включает монографии, научные статьи, диссертации, авторефераты диссертаций, книги, статистические сборники, статьи в периодических изданиях.

9.9. В списке используемой литературы специальные источники располагаются строго в алфавитном порядке по фамилии авторов, а если автор не указан – по названию работы.

9.10. Информация, размещенная в Интернете, является электронным ресурсом удаленного доступа и может также использоваться при составлении списка литературы.

Библиографическое описание документов осуществляется в соответствии с требованиями ГОСТ 7.1-2003 (Форма № 3).

#### **10. Оформление приложений**

10.1. Приложение – заключительная часть работы, которая имеет дополнительное, обычно справочное значение, но является необходимой для более полного освещения темы. По содержанию приложения могут быть очень разнообразны: копии подлинных документов, выдержки из отчетных материалов, отдельные положения из инструкций и правил и т.д. По форме они могут представлять собой текст, таблицы, графики, карты. Приложения размещаются после списка используемой литературы.

10.2. Каждое приложение должно начинаться с новой страницы с указанием в правом верхнем углу слова «Приложение». Номер приложения обозначают арабскими цифрами.

10.3. Приложение должно иметь заголовок, который записывают симметрично относительно текста, с прописной буквы и отдельной строкой.

10.4. Страницы приложений не нумеруются.

10.5. Располагать приложения следует в порядке появления в тексте ссылок на них.

10.6. Если в одно приложение входит несколько логически связанных структурных элементов, например, ряд таблиц или рисунков, то в пределах данного (т.е. одного) приложения они должны быть пронумерованы (например, «Таблица 1», «Таблица 2» или «Рис. 1», «Рис. 2»). При этом каждая таблица должна иметь свой заголовок, а рисунок – свое наименование. Общий заголовок приложения в данном случае может отсутствовать.

Форма № 3  *Образец оформления Списка используемой литературы*

#### **Список используемой литературы**

#### **Нормативные правовые акты**

1. Федеральный закон Российской Федерации «Об образовании в Российской Федерации» от 29.12.2012 г. № 273-ФЗ/ Принят Государственной Думой 21.12.2012 г.

2. Федеральный государственный образовательный стандарт высшего образования по направлению подготовки 44.03.01 Педагогическое образование (уровень бакалавриата) / Утвержден Приказом Министерства образования и науки Российской Федерации от 4 декабря 2015 г. № 1426

#### **Монографическая литература**

4. Бискэ Г. С. и др. Онежское озеро / Г. С. Бискэ, С. В. Григорьев, А. Ф. Смирнов, Т. И. Малинин. Петрозаводск, 1999. 168 с.

5. Безродный М. В. О польской речи в «Борисе Годунове» // Пушкин и его современники. СПб., 2000. С. 222–224.

6. Д' Отюм и др. Образование и эндогенный экономический рост: модель Лукаса / Д' Отюм А., Шараев Ю. // Научные доклады. М., 1998. 50 с.

7. Жуковская Н. Л. и др. От Карелии до Урала: Рассказы о народах России. Книга для чтения / Н. Л. Жуковская, Н. Ф. Мошкин. М., 2000. 320 с.

8. Куницина В. Н. и др. Межличностное общение: учеб. для вузов / В. Н. Куницина, Н. В. Казаринова, В. М. Погольша. СПб., 2001. 544 с.

9. Одоевский В. Ф. Сочинения: в 2-х т. М., 1999. Т. 2. 365 с.

10. Петренко Т. В. Импликация глагольной связки в двусоставном предложении: дис. ... канд. филол. наук: 10.02.05. М., 1982. 145 с.

11. Проблемы истории России: сб. науч. тр. / Под ред. А. Т. Шашкова. Вып. 1: От традиционного к индустриальному обществу. Екатеринбург, 1999. 179 с.

12. Пушкин А. С. Собрание сочинений: в 10 т. М., 1977. Т. 8. История Петра I: подгот. Текст. С. 7–342.

13. Современная политическая история России, 1985–1998: в 2 т. / Под общ. ред. В. И. Зоркальцева, А. И. Подберезкина. 2-е изд., доп. и перераб. М., 2000. Т. 2. Лица России. 961 с.

14. Филиппов Б. Женщины средневековья // Наука и религия. 2001. № 3. С. 3–39.

15. Человек в культуре России: матер. VIII Всерос. науч.-практ. конф., посвящ. дню славянской письменности и культуры. Ульяновск, 2000. 99 с.

16. Webber S.et at. Project managers doubling as client account executives / S. Webber, M. Torti // Academy of Management Executive. 2004. February, 18(1). P. 60–71.

17. Youker R. Defining the hierarchy of project objectives / Proceedings of the PMI 24th Annual Symposium, Smooth Sailing with Project Management. San Diego, PMI, October. 1993.

#### **Описание электронных ресурсов**

18. Бычков В. В. Эстетика Владимира Соловьева как актуальная парадигма: к 100 летию со дня смерти В. Л. Соловьева [Эл. ресурс]. Режим доступа: http://www.spasil.ru/biblt/bichov2.htm.

19. Исследовано в России: Многопредмет. науч. журн. [Эл. ресурс] / Моск. физ. техн. ин-т. Электрон. журн. Долгопрудный, 1998. Режим доступа: http://zhurnal.mipt.rssi.ru.

20. Российская государственная библиотека [Эл. ресурс]. Режим доступа: http://www.rsl.ru/.

21. Российский сводный каталог по НТЛ [Эл. ресурс]. Режим доступа: http://www.gpntb.ru/win/search/help/rsk.html.

22. Green S. Strategic Project Management: from maturity model to star project leadership [Online]. Режим доступа: http://pmforum.org/library/papers/ 2006/stratprojmgtstarleaders.pdf.

23. Levine H.A. Project Portfolio Management: A Practical Guide To Selecting Projects, Managing Portfolios and Maximizing Benefits. A book review by Wideman R.M. [Online]. Режим доступа: http://www.maxwideman.com/ papers/ppm\_guide/ppm\_guide.pdf

24. Miller B. Portfolio Management: Linking Corporate Strategy to Project Priority and Selection [Online]. Режим доступа: http://www.pmsolutions.com/ uploads/pdfs/port\_mgmt.pdf.

## **Фондовые материалы**

25. Иванов И. П. Проблемы трансформации институциональной среды в регионе. Статья подготовлена и сдана для печати в сборник «Экономика и регион». 2010. 10 с.

Приложение 1

## **Оценка привлекательности рынка. Шкала – 10 баллов.**

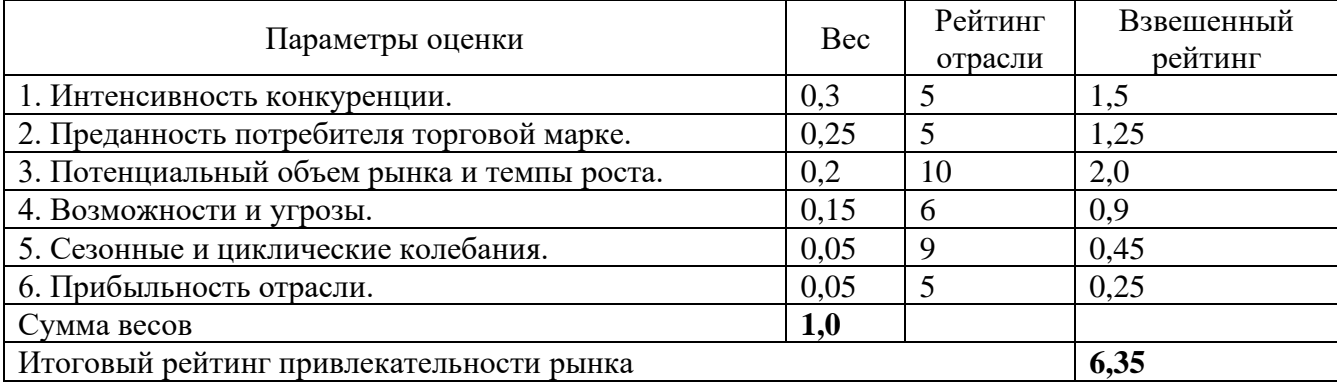